## **Audacious - Bug #617**

# **audacious -j does not open jump-to-file dialog**

January 14, 2016 19:45 - Thomas Lange

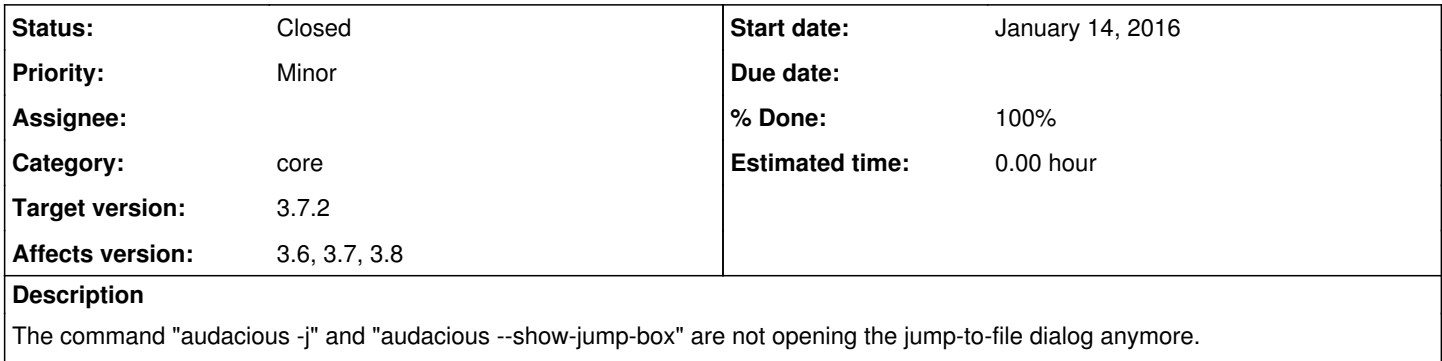

Affected versions are at least 3.6+ with both interfaces.

#### **History**

**#1 - January 17, 2016 19:36 - John Lindgren**

Works fine here.

### **#2 - January 17, 2016 21:14 - Thomas Lange**

That's strange. The reason is that current\_interface is NULL in aud\_ui\_show\_jump\_to\_song(), libaudcore/interface.cc#216.

### **#3 - January 18, 2016 05:58 - John Lindgren**

There might have to be a running instance already for it to work. I will try it later on the first instance and see if I can reproduce. Possibly aud\_ui\_show\_jump\_to\_song() needs to be called later in the startup process.

#### **#4 - February 20, 2016 21:14 - John Lindgren**

- *Category set to core*
- *Status changed from New to Closed*
- *% Done changed from 0 to 100*